## カリキュラム

機構施設名: 岡山職業能力開発促進センター

実施機関名: 株式会社 東京ナレッジプラン

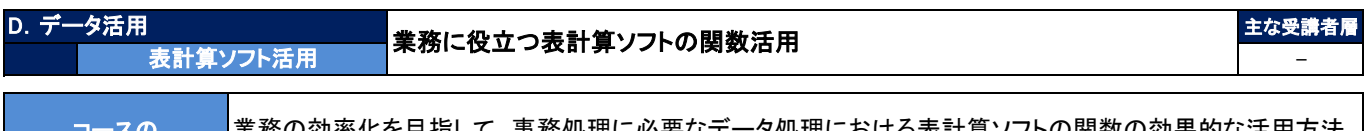

コースの ねらい

業務の効率化を目指して、事務処理に必要なデータ処理における表計算ソフトの関数の効果的な活用方法 を習得する。

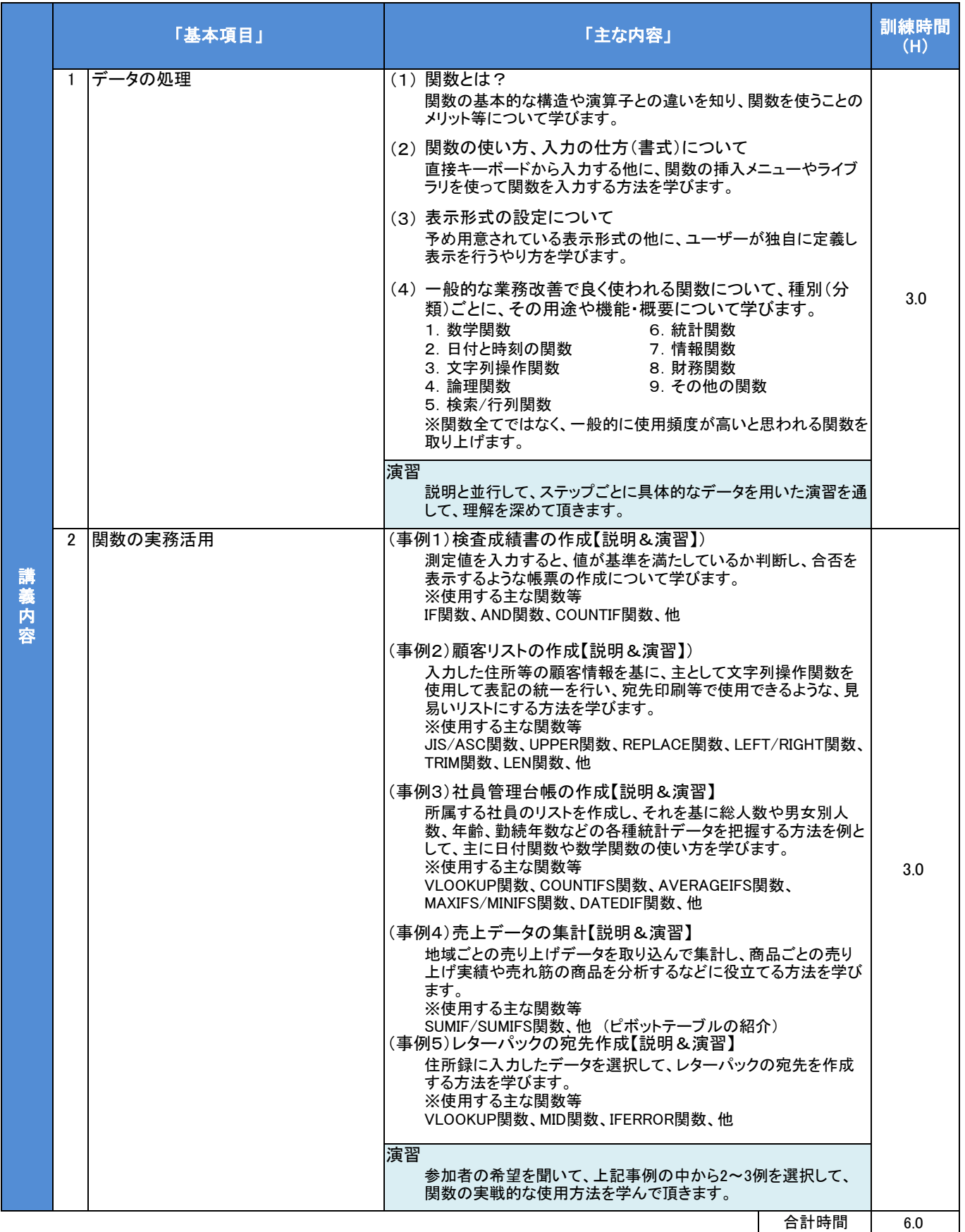